# הצעה לניסוי לצורך הערכת פתרונות לבעיות בהן הוועדה דנה בנושא ת"י 5194

כתב: אבי הראל

## 1 רקע

במהלך המפגשים האחרונים של הוועדה הוצעו מספר אפשרויות להגדרת הממשק למשתמש. ההצעות הללו נבחנו במהלך הישיבות, תוך דגש על מקרים שהם לכאורה בעייתיים. גם במפגש האחרון, אתמול, היה דיון ארוך ומייגע בנושא זה, ועדיין לא הגענו להסכמה. בעיקר, קיימת התלבטות לגבי מהם התרחישים החשובים בעריכת טקסטים דו כיווניים. הסכמה בעניין זה עשויה להקל על תהליך ההערכה של הפתרונות השונים.

## 2 מטרה

מטרת מסמך זה להציג תכנית לביצוע ניסוי, שיכולה לשמש כבסיס לבחינת ההצעות השונות שעלו ושתעלינה בעתיד בוועדה.

## 3 שיטה

בהעדר משאבים לניסוי מבוקר מדעית, השיטה המוצעת מתבססת על ניסויים חלקיים שיערכו על ידי חברי הוועדה, בשלבים הבאים:

- א. הצעה לניסוי פיילוט, שהתכנית שלו מוצגת בהמשך מסמך זה
	- ב. קבלת הערות של חברי הוועדה לתכנית הפיילוט
	- ג. ביצוע תכנית הפיילוט בהשתתפות חברים וחברי משפחה
- ד. הצגת ממצאי הפיילוט לחברי הוועדה להערות לצורך שיפור התכנית
	- ה. ביצוע ניסויי על ידי חברי הוועדה.

## 4 תכנית הניסוי

#### **4.1 משתתפים**

עמיתים לעבודה, חברים ובני משפחה

#### **4.2 עזרים**

- א. מחשב אישיים
- ב. רשימת מטלות כמפורט בנספח א'
	- ג. מצלמת וידאו כגון טלפון

#### **4.3 מהלך הניסוי**

הניסוי יתקיים עם כל משתתף בנפרד, בליווי ותצפית צמודים של הנסיין. עבור כל אחד מהמשתתפים הניסוי יכלול את השלבים הבאים:

- א. הצגת מטרת הניסוי: שיפור תוכנות לעריכת טקסטים בעברית הכוללים מספרים ומלים באנגלית
	- ב. הצגת רשימת המטלות
- ג. הנחיה למשתתפים שיספרו תוך כדי הקלדה מה הם מתכוונים לעשות, ואם הם חווים בעיות כלשהן )יש לצפות לשיתוף פעולה מלא בתחום זה במקרה שהמשתתף הוא ממין נקבה(
	- ד. רישום זמנים במעברים בין עברית, אנגלית, ספרות, פיסוק, סמנים מיוחדים.

#### **4.4 רישום התצפיות**

הכנת טבלת אקסל לכל מטלה הכוללת זמנים של השתהות המשתתפים בנקודות הבעייתיות. נספח ב' כולל דוגמא של טבלת אקסל למטלה הראשונה.

מומלץ להדפיס את הטבלאות מראש ולמדוד ולמלא תוך כדי הניסוי. במקרה של ספק ניתן להיעזר בהקלטת וידאו (יש אישור של פיפ״א).

שתי העמודות האחרונות מיועדות לרישום טעויות הקלדה בלתי צפויות. כדאי להיעזר בהקלטת וידאו לצורך שחזור הטעויות ומדידת הזמנים.

## נספח א' **–** רשימת מטלות

המטלות ברשימה להלן אמורות לייצג פעילות הקלדה מעשיות.

#### **חלק א**

הקלד את שורות הטקסט הבאות )ללא מספרי השורות(:

- .1 איך אומרים steak בעברית?
- .2 נתוני הרבעון של IBM אינם מעידים על עליה ברווחיות.
	- .3 מה הקטע עם המיקרון )micron )הזה?
	- 4. הטלפון שלי עלה 120 דולר (שזה 500 שקלים)
		- .5 כמה זה 220 \$US בשקלים?
		- 6. הוא חייב לי 100 יורו (20 dollars )
			- .7 כמה שקלים זה 330 \$US?
- .8 הפילוסוף הרומי סיסרו )cicero )טען שלטעות זה אנושי
- .9 התיאולוג הבריטי אלכסנדר פופ )Pop Alexander )טען שלסלוח זה אלוהי
- .10 חוקרים אחרים ( 2001 M. Stern, 1980 ; D. Guttman, 2001 ) מצאו אפקט מפתיע

## **חלק ב**

בצע את השינויים הבאים )השינויים מסומנים ב-changes Track):

- .11 איך אומרים steaks בעברית?
- 12. נתוני הרבעון של IBM <del>אינם </del>מעידים על עליה ברווחיות.
	- 13. מה הקטע עם המיקרו<del>ן</del> (micro<del>n)</del> הזה?
	- 14. הטלפון שלי עלה <del>120 2</del>30 דולר (שזה <del>59</del>00 שקלים)
		- .15 כמה זה 220 \$ US בשקלים?
		- 16. הוא חייב לי 100 יורו (20 dollars)?
			- 17. כמה שקלים זה 330-355 ?
- יען שלטעות זה אנושי (Cicero, 106 43 B.C.) הפילוסוף הרומי סיסרו  $\cdot$  43  $\cdot$
- 19. התיאולוג הבריטי אלכסנדר פופ (Alexander Pope) <del>טען ה</del>סביר שלסלוח זה אלוהי
	- .20 חוקרים אחרים (2001 <del>.D.</del> Guttman, 2001 , 201- At )מצאו אפקט מפתיע

## נספח ב' – דוגמת רישום תוצאות

הטבלה להלן מתייחסת למעברים במטלה 1 לעיל

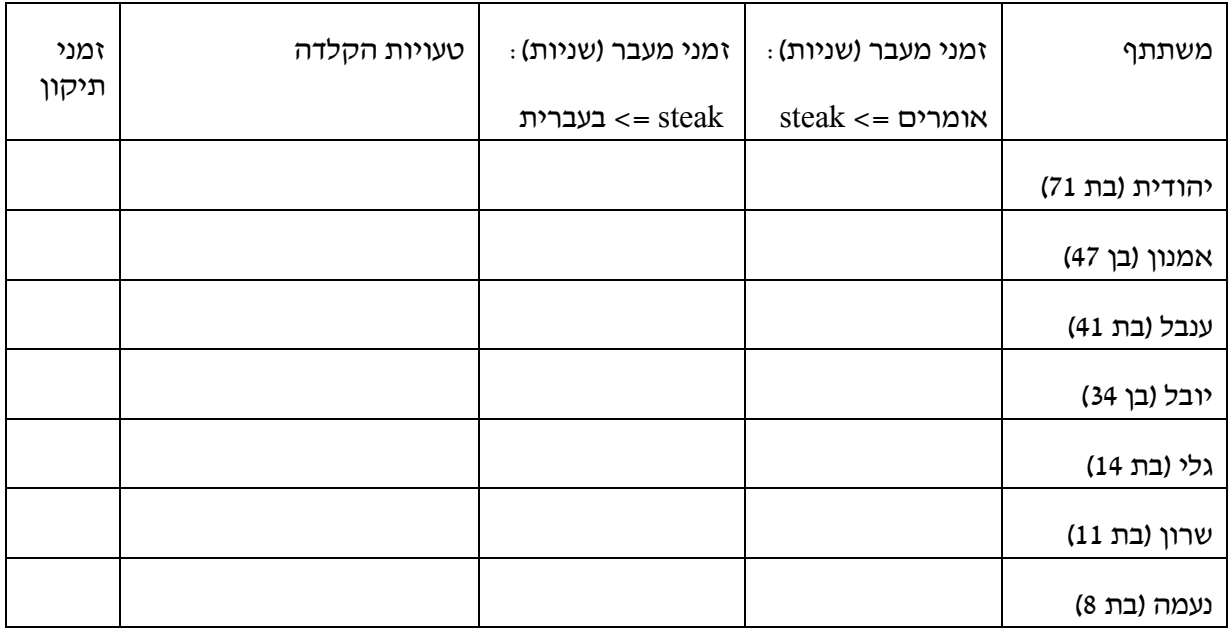